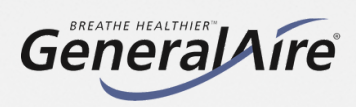

## **Step Process BEFORE INSTALLING THE GF5500 STEAM HUMIDIFIER**

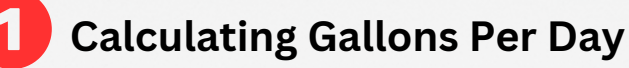

Total Square Footage (including Basement) x Average Ceiling Height = Number That Number x Relative Humidity x 1.05 per Fireplace in Home = Humidity Load (PPH) Humidity Load x 2.88 (GPD conversion) = Desired Gallons Per Day **Follow the formula below to understand the GPD needed for your home.**

**Please reference section 1.3 of the Installation Manual for more clarity on GPD calculation**

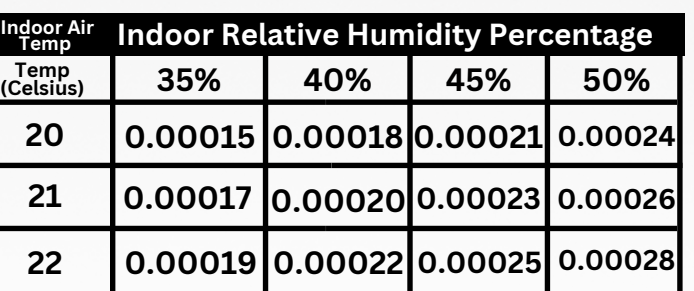

Use this chart to identify your RH (Relative Humidity) and Furnace Heat running temperature.

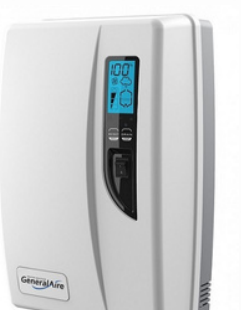

GF5500 Specifications Conductivity Range: 125 to 1250 µS/cm Conductivity: Regular Replacement Cylinder: GF55

**Follow Section 4.4 in Install Manual to Configure 5500 for Amps/Voltage**

**Visit our website (www.GeneralAireIAQ.ca) or check your physical copy of the GF550 Installation Manual and proceed to section 4.4 (Page 20) titled "Initial Configuration"**

*If Necessary: Change Maximum Production, follow Section 5.3 (Page 23)*

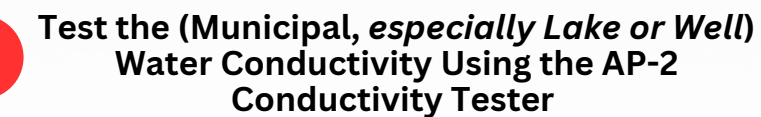

**Follow these steps to ensure 5500 Steam Humidifier can be installed.**

- 1. Fill a glass with one cup of water from the steam humidifier water supply (Figure A).
- 2. Turn the AP-2 tester on. Insert the tester into the glass of water (Figure B).
	- 3. Ensure that GF5500 Steam Humidifier can be used by correlating results with GF5500 specifications.

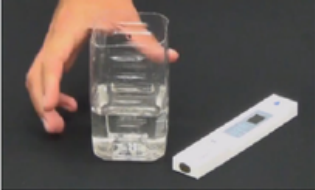

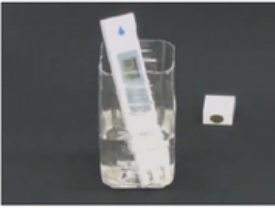

Aquapro Digital Water Tester (AP-2)

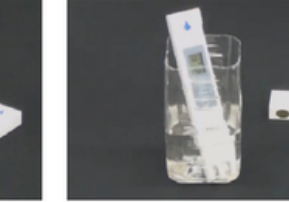

**Figure A** 

**Figure B Use RMB when an application does not have duct work or an air handler**

HM

**unit.**

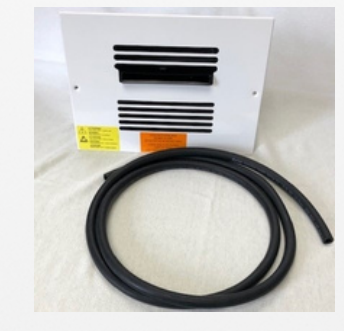

RMB15 Remote Mount Blower 110V

RMB35 Remote Mount Blower 230V

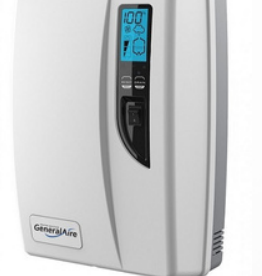